## IVI U IVI I SCT

# **Webové stránky ve výuce (e-learning)**

Prezentace je vytvořena v rámci projektu ZIP, reg. č. CZ.02.3.68/0.0/0.0/19\_068/0016170

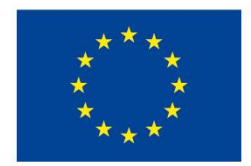

EVROPSKÁ UNIE Evropské strukturální a investiční fondy Operační program Výzkum, vývoj a vzdělávání

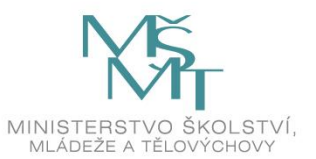

## **K čemu lze využít webovou stránku**

- ̶Dokumenty a prezentace předmětu
- ̶Komunikace s rodiči a žáky
- ̶Pozvánka na událost/konferenci
- ̶E-learning
- ̶A mnoho dalšího…

## **Základní pojmy**

- $-HTML ...$
- $CSS ...$
- ̶Redakční systém …
- $-$  Moodle  $-$  ...
- ̶WordPress …
- $-$ SEO …
- ̶Doména …
- $-$  Hosting  $-$  ...

## **Redakční systém**

- ̶Snadný grafický editor pro správu webu
- ̶Většinou textové pole podobné Wordu
- Jednoduchá "skládačka"
- ̶Joomla, WordPress, Umbraco…

## **HTML tagy I**

#### ̶**základní tagy**:

- ̶**<h1></h1>** hlavička (1 až 6) <h1></h1> <h2></h2> atd.
- ̶**<p></p>** odstavec
- ̶**<br />** zalomení řádku
- ̶**<hr />** vodorovná čára
- *<u>b></u>* **b>** tučný text
- ̶**<i></i>** kurzíva
- ̶**<u></u>** podtržený text
- $-$  **<sub></sub>** dolní index
- **<sup></sup>** horní index
- ̶**<a href=″URL″>text odkazu</a>** odkaz na URL
- ̶**<img src=″URL″ alt=″popis″ />** obrázek

## **HTML tagy II**

#### ̶**seznamy**:

- ̶**<ul></ul>** nečíslovaný seznam
- 
- ̶**<li></li>** položka seznamu
- ̶**<ol></ol>** číslovaný seznam
- 
- ̶**tabulky**:
	- ̶**<table></table>** tabulka
	- ̶**<tr></tr>** řádek tabulky
	- ̶**<td></td>** buňka tabulky
- ̶**znakové entity:**
	- ̶**©** ©
	- ̶ nedělitelná mezera

## **Na co myslet**

- ̶Na různá velká zařízení (telefony, tablety, PC atp.)
- ̶Odkazy mimo vlastní web otevřít v nové záložce

̶Proč?

- $-$ Typografické chyby  $\odot$
- ̶Věcný obsah (hodiny, kdo má svátek…)
- ̶Grafika a jednoduchost

## **Praktická ukázka**

- [̶https://webcentrum.muni.cz/redakce/](https://webcentrum.muni.cz/redakce/)
- ̶Vytvoření stránky
- Vložení "heroboxu"
- ̶Vložení obrázku
- ̶Vložení textového pole a ikony
- ̶Vložení své vizitky
- ̶Vložení videa z YouTube (elementem a pomocí HTML)

## **Užitečné odkazy**

- ̶Popis HTML jazyka: <https://www.jakpsatweb.cz/>
- ̶Vysvětlení SEO:

[https://cs.wikipedia.org/wiki/Optimalizace\\_pro\\_vyhled%C3%A1va](https://cs.wikipedia.org/wiki/Optimalizace_pro_vyhled%C3%A1va%C4%8De) %C4%8De

- ̶Informace k doménám: <https://www.nic.cz/>
- ̶Redakční systém zdarma:<https://wordpress.com/>

#### **Dotazy a diskuze**

10 Webové stránky ve výuce

MUNI SCI

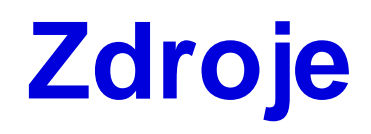

̶ *Jak psát web* [online]. Praha: Jak psát web, ©1999 - 2022 [cit. 2021-10-10]. Dostupné z: https://www.jakpsatweb.cz/

**NUNI** 

SCI

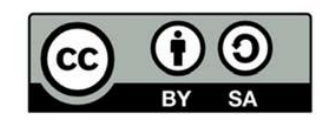

"Tento materiál, **Popis inovace předmětu C7660**, jehož autorem je Mgr. Tomáš Bouchal, který je dostupný z: **Databáze výstupů projektů OP VVV**, (https://databaze.opvvv.msmt.cz), lze užít v souladu s licenčními podmínkami **Creative Commons BY‐SA 4.0 International** (https://creativecommons.org/licenses/by‐sa/4.0/legalcode). Uvedené se nevztahuje na díla nebo jiné předměty ochrany (např. obrazovou či fotografickou dokumentaci), které jsou ve výstupu užity zejména na základě smluvní licence nebo výjimky či omezení příslušných práv, jak je uvedeno u konkrétního jednotlivého předmětu ochrany."